## Министерство науки и высшего образования РФ Федеральное государственное автономное образовательное учреждение высшего образования «СИБИРСКИЙ ФЕДЕРАЛЬНЫЙ УНИВЕРСИТЕТ» **РАБОЧАЯ ПРОГРАММА ДИСЦИПЛИНЫ (МОДУЛЯ)**

### Б1.В.02.06 ОБЩЕИНЖЕНЕРНЫЙ МОДУЛЬ

Компьютерное моделирование в архитектуре

наименование дисциплины (модуля) в соответствии с учебным планом

Направление подготовки / специальность

07.03.01 Архитектура

Направленность (профиль)

07.03.01 Архитектура

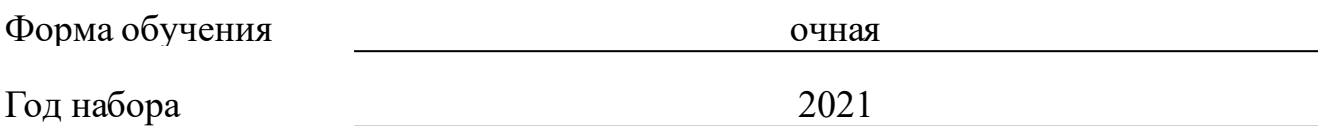

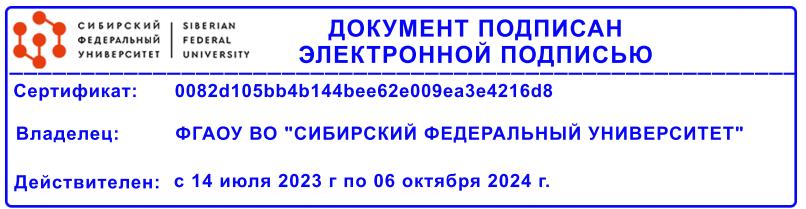

# **РАБОЧАЯ ПРОГРАММА ДИСЦИПЛИНЫ (МОДУЛЯ)**

Программу составили

старший преподаватель, Третьякова Ж.Ю. ;старший преподаватель, Шлокина А.А.

должность, инициалы, фамилия

#### **1 Цели и задачи изучения дисциплины**

#### **1.1 Цель преподавания дисциплины**

Целью дисциплины является формирование общекультурных и профессиональных компетенций, подготовка к проектной, научноисследовательской и коммуникативной деятельности:

–приобретение первых профессиональных представлений об архитектурном сооружении; освоение графических способов и приемов моделирования архитектурного объекта, необходимых в дальнейшей профессиональной подготовке;

– формирование способности и готовности к работе в программах компьютерного моделирования в решении прикладных задач архитектурного проектирования;

- освоение всех этапов выполнения архитектурного проекта с последующим использованием полученных знаний в области архитектурной деятельности на примере учебных проектов

#### **1.2 Задачи изучения дисциплины**

изучение приемов и технических средств компьютерного моделирования и машинной обработки проектно-графической информации;

– формирование умения воплощать на профессиональном уровне архитектурные идеи с учетом технических средств компьютерного моделирования;

– формирование умения воплощать на профессиональном уровне архитектурные идеи с учетом композиционных, функциональных, конструктивных, художественных и других требований

#### **1.3 Перечень планируемых результатов обучения по дисциплине (модулю), соотнесенных с планируемыми результатами освоения образовательной программы**

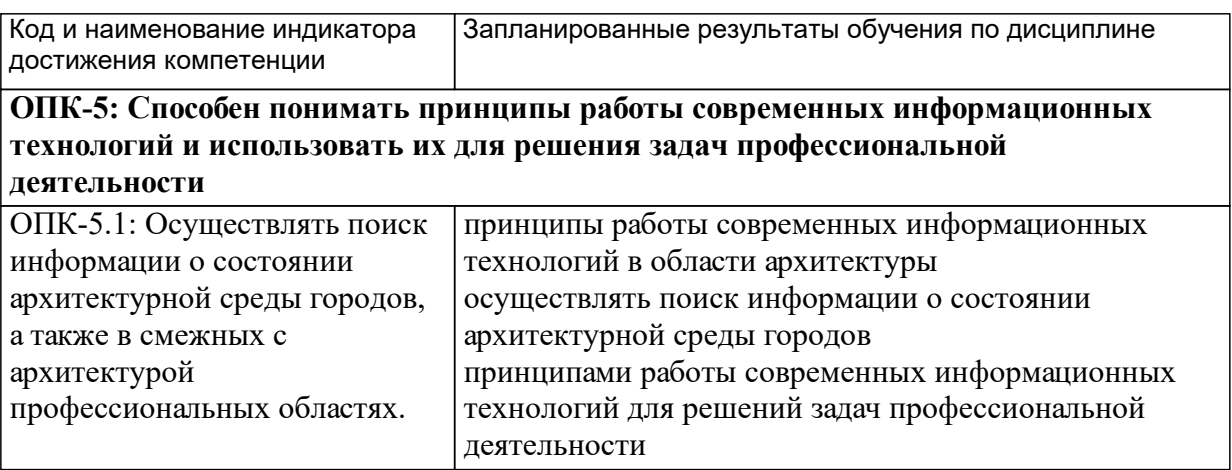

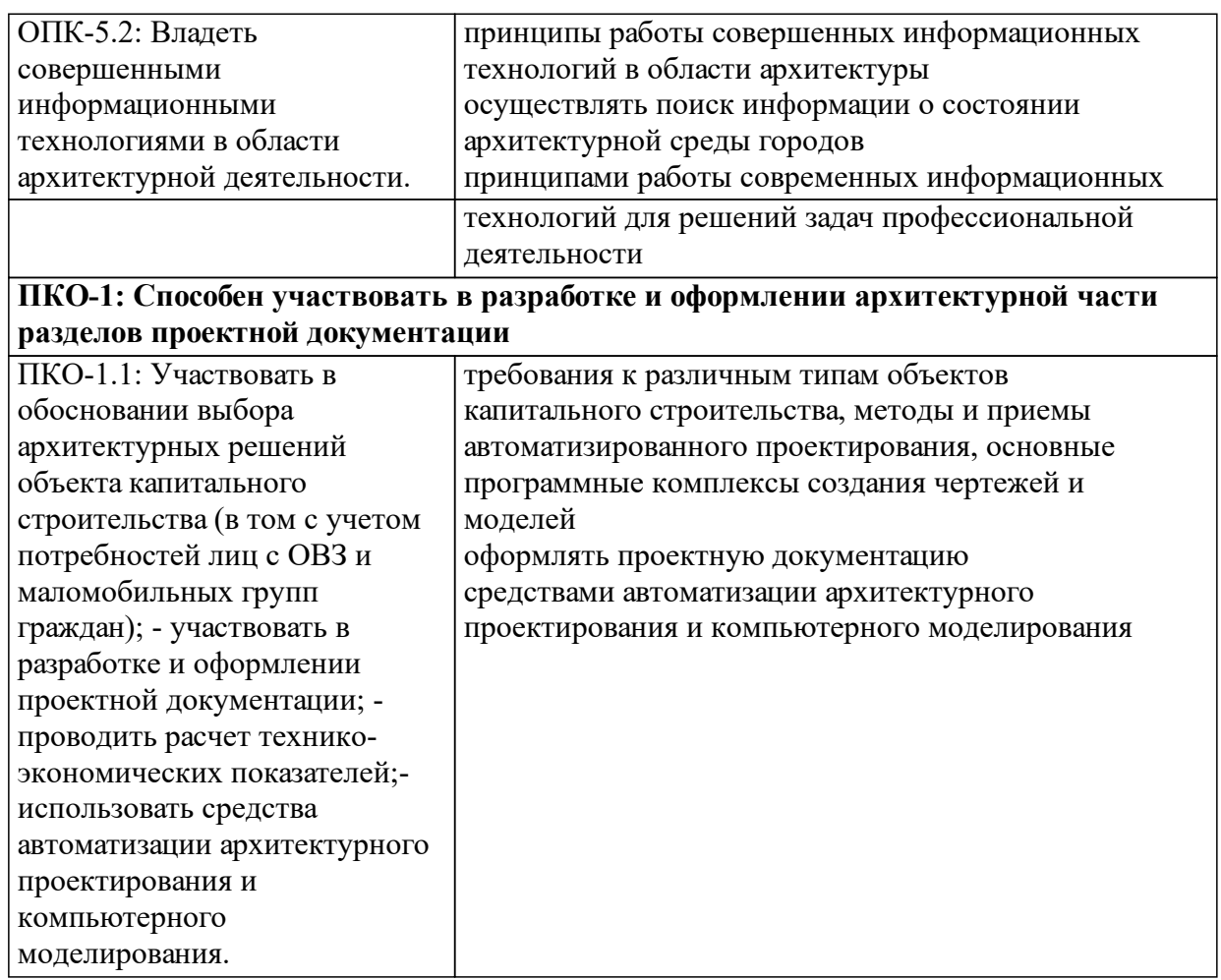

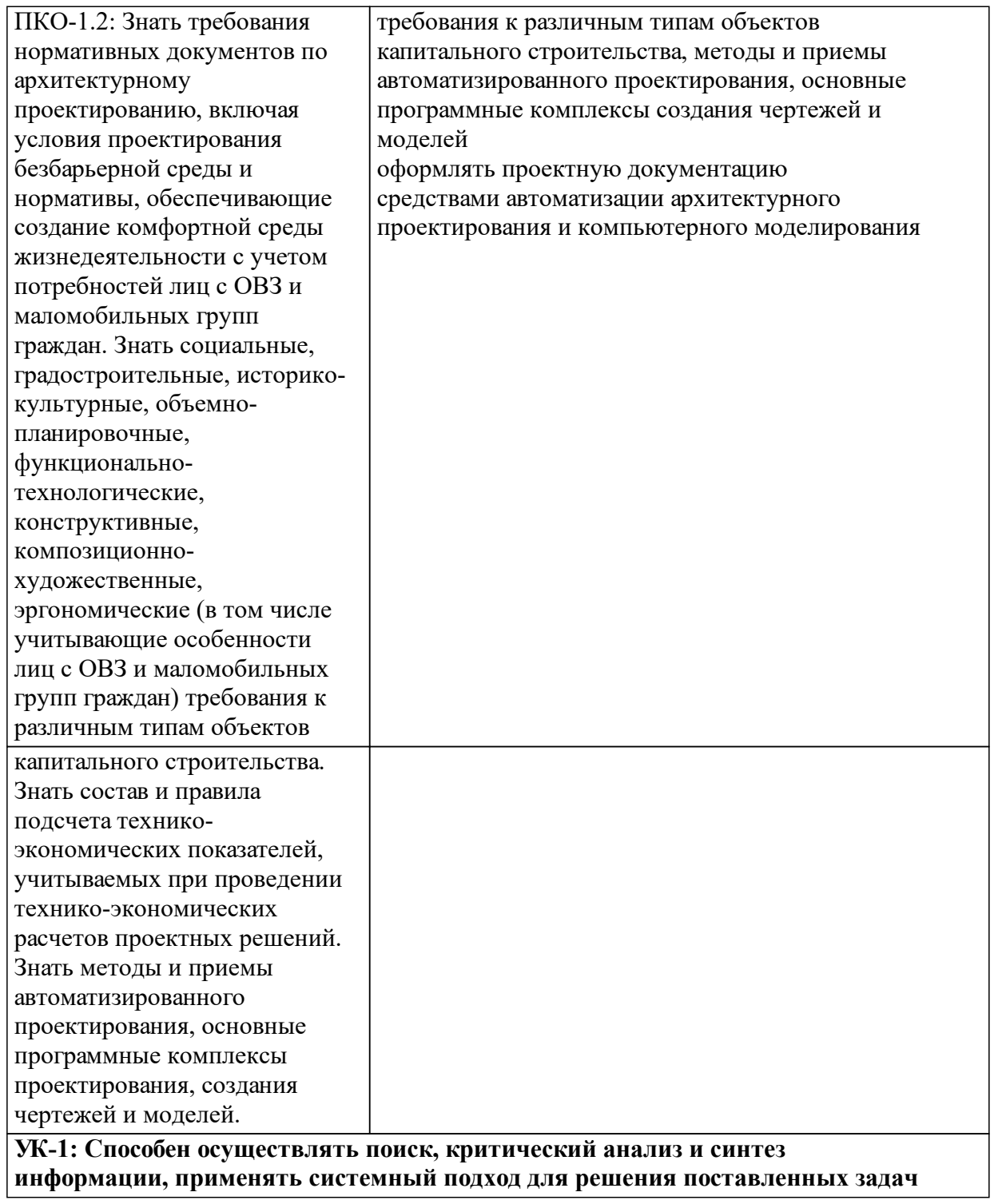

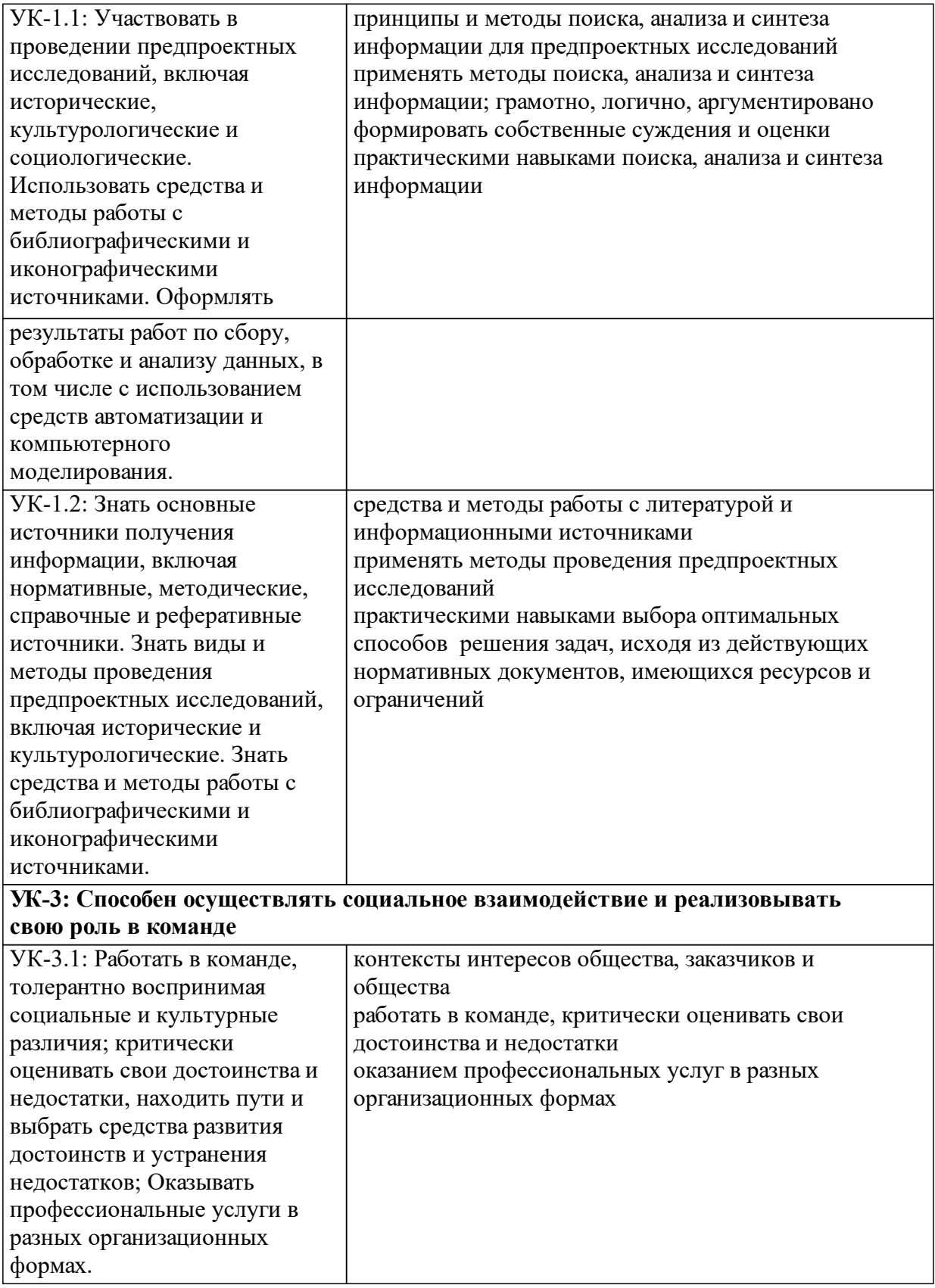

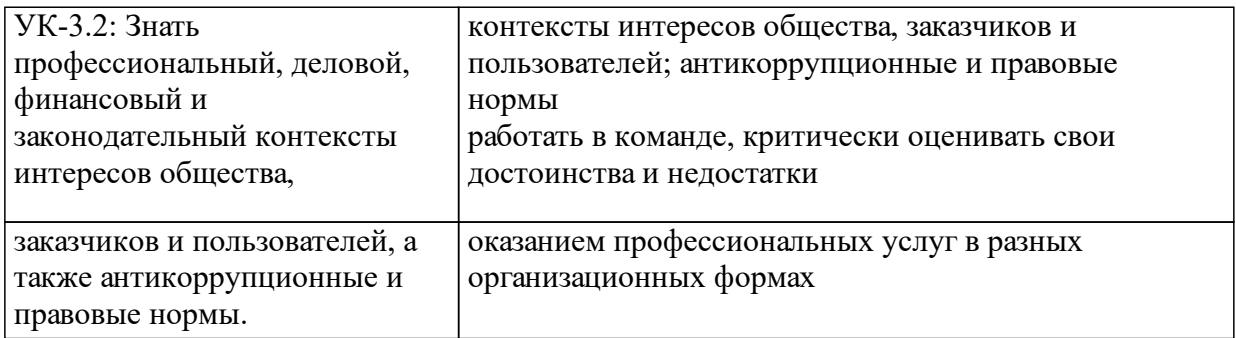

## **1.4 Особенности реализации дисциплины**

Язык реализации дисциплины: .

Дисциплина (модуль) реализуется с применением ЭО и ДОТ

URL-адрес и название электронного обучающего курса: https://e.sfukras.ru/course/view.php?id=32602.

# **2. Объем дисциплины (модуля)**

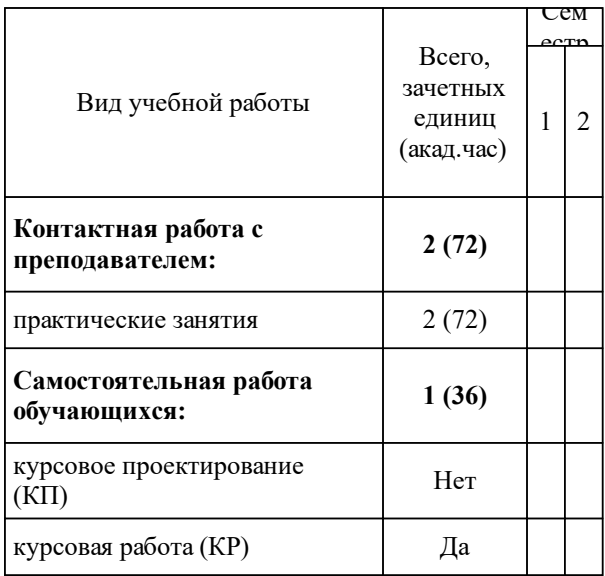

## **3 Содержание дисциплины (модуля)**

## **3.1 Разделы дисциплины и виды занятий (тематический план занятий)**

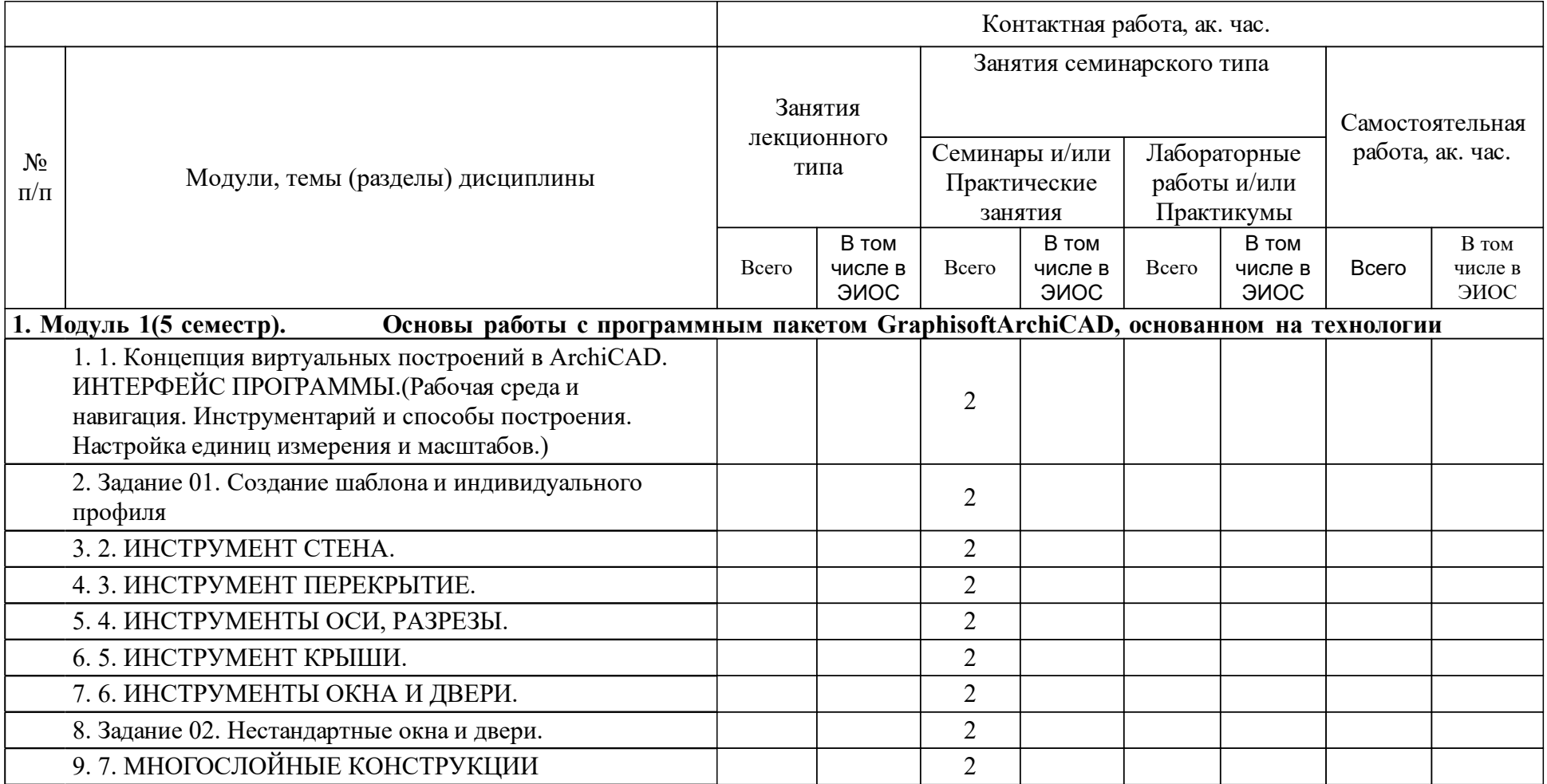

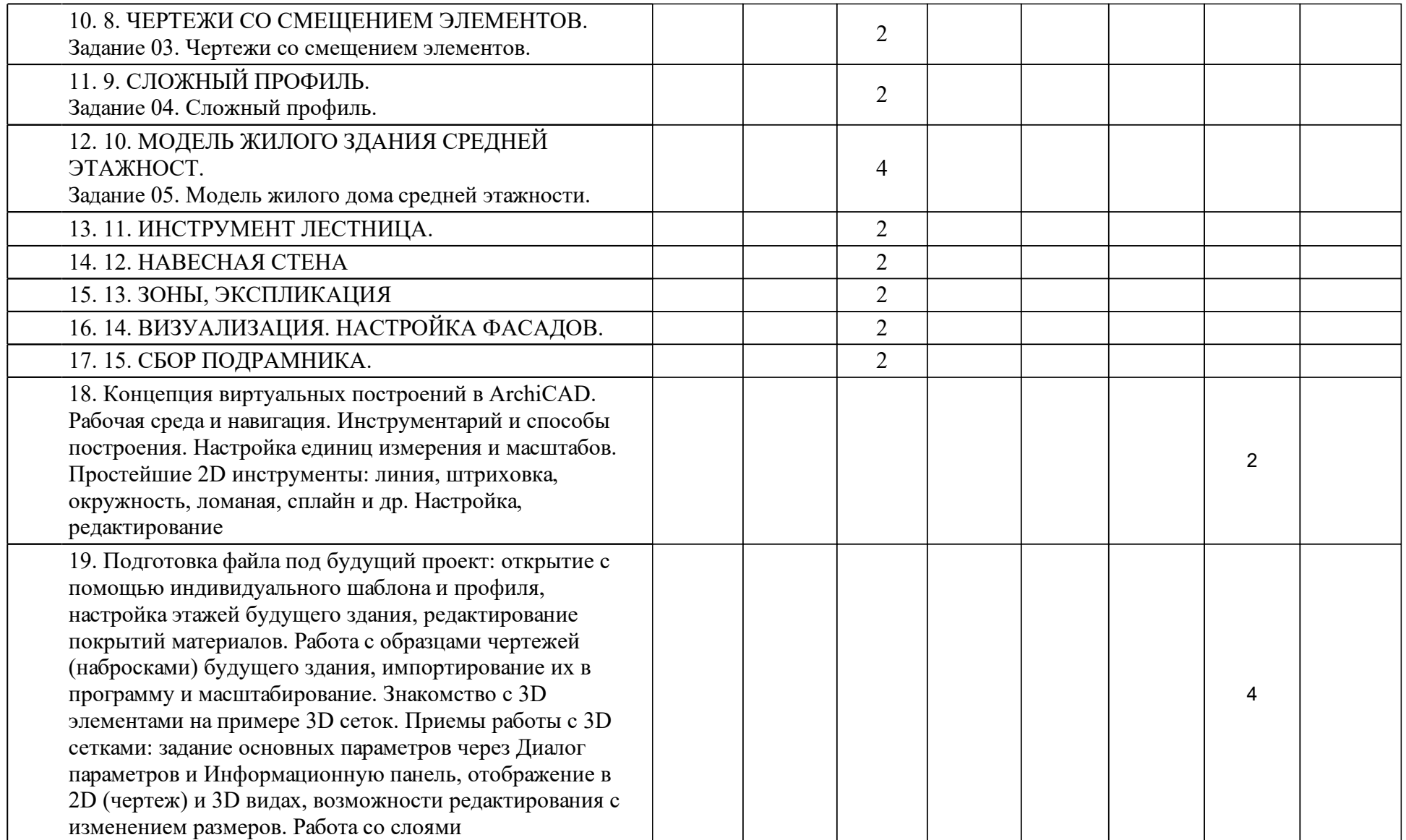

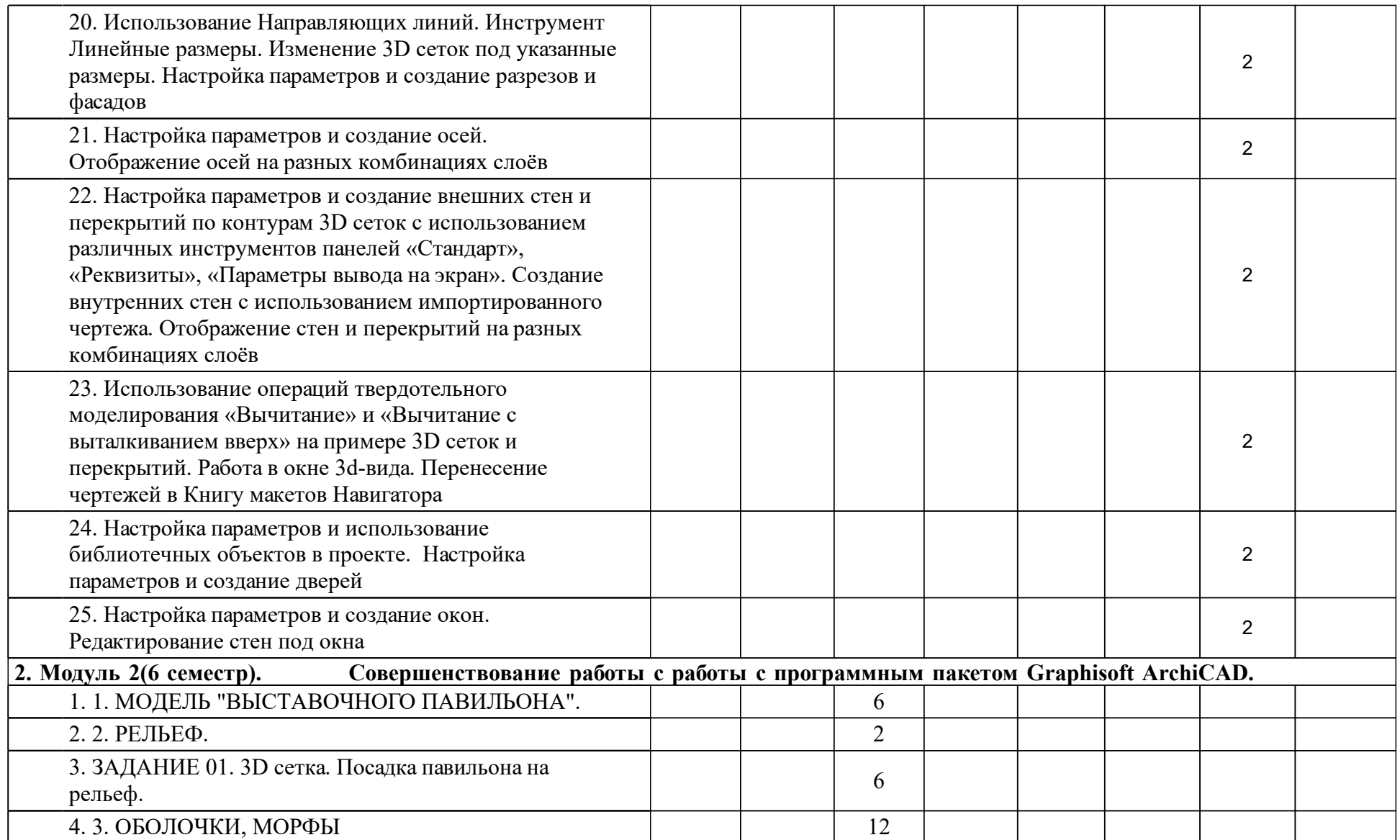

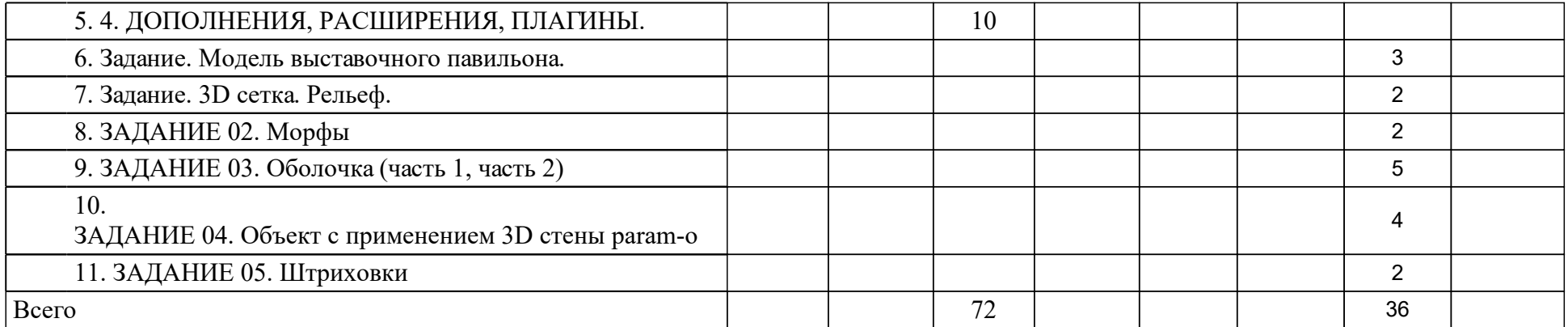

### **4 Учебно-методическое обеспечение дисциплины**

### **4.1 Печатные и электронные издания:**

- 1. Малова Н. А. ArchiCAD 13 в примерах: русская версия(Санкт-Петербург: БХВ-Петербург).
- 2. Титов С. ArchiCAD 12. Справочник с примерами(Москва: КУДИЦ-ПРЕСС).
- 3. Третьякова Ж. Ю. Компьютерное моделирование в архитектуре. Часть 1. Практические задания для выполнения в программе ArchiCAD 21: учебно-методическое пособие(Красноярск: СФУ).
- 4. Третьякова Ж. Ю. Компьютерное моделирование в архитектуре. Самостоятельные работы для выполнения в программе ArchiCAD24 (часть 1): учебно-методическое пособие(Красноярск: СФУ).
- 5. Титов С. А. ArchiCAD 10: справочник с примерами(Москва: КУДИЦ-ПРЕСС).
- 6. Аббасов И. Б. Основы графического дизайна на компьютере в Photoshop CS6(Москва: ДМК Пресс).
- 7. Третьякова Ж.Ю. Моделирование: учебно-методическое пособие [для студентов 5 курса спец. 270301.65 «Архитектура»](Красноярск: СФУ).

### **4.2 Лицензионное и свободно распространяемое программное обеспечение, в том числе отечественного производства (программное обеспечение, на которое университет имеет лицензию, а также свободно распространяемое программное обеспечение):**

- 1. Microsoft: Windows XP, Windows VISTA,Windows 7 enterprise, Windows 7 profes-sional, Windows 8.1 enterprise, Windows 8.1 professional, office 2007, office 2013;
- 2. Adobe: Photoshop-CS3 ивыше, Adobe Acrobat;
- 3. Corel: CorelDrowx4:
- 4. RARLAB: WinRAR;
- 5. ESET: ENDPOINT ANTIVIRUS 5;
- 6. Autodesc: AutoCAD, 3ds MAX, REVIT;
- 7. Graphisoft: ArchiCAD;
- 8. ChaosGroup: V-Ray

### **4.3 Интернет-ресурсы, включая профессиональные базы данных и информационные справочные системы:**

- 1. База чертежей:
- 2. Подборка блоков "САПР-журнал" [Электронный ресурс]. Режим доступа : http://sapr-journal.ru/poleznoe/bloki-dlya-autocad-bloki-lyudejmebeli-derevev-mashin-elementov-blagoustrojstva-i-santexnicheskogooborudovaniya/, свободный. – Загл. с экрана.
- 3. База 3д моделей:
- 4. База 3д моделей [Электронный ресурс]. Режим доступа : https://www.cgtrader.com/free-3d-models/architectural-details, свободный. – Загл. с экрана.
- 5. База 3д моделей из 3DSMAx, ArchiCAD [Электронный ресурс].– Режим доступа : http://archive3d.net/, свободный. – Загл. с экрана.
- 6. Библиотека 3d моделей и текстур для ArchiCADиArtlantis[Электронный ресурс]. – Режим доступа :http://archik3d.ru/, свободный. – Загл. с экрана.
- 7. Текстуры:
- 8. Режим доступа : http://www.mayang.com/textures/, свободный. Загл. с экрана.
- 9. Библиотека 3d моделей и текстур для ArchiCAD и Artlantis[Электронный ресурс]. – Режим доступа :http://archik3d.ru/, свободный. – Загл. с экрана

#### **5 Фонд оценочных средств**

Оценочные средства находятся в приложении к рабочим программам дисциплин.

### **6 Материально-техническая база, необходимая для осуществления образовательного процесса по дисциплине (модулю)**

Для проведения практических занятий по дисциплине материальнотехническое обеспечение включает в себя: учебные аудитории, оборудованные евро-розетками, укомплектованные учебными партами со стульями, стационарными компьютерами, предназначенными для работы с графикой, преподавательским столом, интерактивной доской, неограниченный доступ к сети «Интернет». Специальные помещения укомплектованы специализированной мебелью.

Каждый обучающийся в течение всего периода обучения обеспечивается неограниченным доступом к электронно-библиотечной системе и электронным библиотекам, содержащим издания основной литературы, перечисленные в рабочей программе дисциплины.

Помещения для самостоятельной работы обучающихся оснащены компьютерной техникой с возможностью подключения к сети «Интернет».